## Embroidery Texture Photoshop Free Download PORTABLE

First, you'll need to download Adobe Photoshop from the Adobe website. Once the download is complete, open the program and follow the instructions outlined on the screen to complete the installation. Once the installation is complete, you need to locate the patch file and copy it to your computer. The patch file is usually available online, and it is used to unlock the full version of the software. Once the patch file is copied, you need to run it and then follow the instructions on the screen. Once the patching process is complete, you'll have a fully functional version of Adobe Photoshop on your computer. To make sure that the software is running properly, you should check the version number to ensure that the crack was successfully installed and cracked Adobe Photoshop!

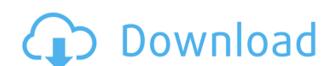

If you prefer the old and familiar look of the software, you can make use of the Presets panel and choose old and familiar settings. Importing existing Photoshop projects is another new feature on the list. In fact, it is easier and faster than in previous versions: categories feature presets similar to Lightroom's and you can quickly access what you need. Adobe knows what works for you and where your files are, imported them in real time, and layered them into one at once.

Photoshop Touch is a dedicated application that puts the custom-built in Draw & Guide along with Smart Guides, Touch Ups, and other features at your fingertips, protecting you from the stress of shortcuts. But there is more: the software delves into the dark shadows of your creativity. In the new version, you can easily apply any color with the Color Batch tool, using any type of fill, specular, luminosity, and color ramp from within the brush palette.

When you open Photoshop Design, you will see the world's standard Photoshop template that will allow your photos to draw themselves, all while you paint over the photos with your own art or sketch them to death in a traditional vector-based program like Inkscape. Alternatively, you can create the complex art you've always dreamed of in your own apps within the Photoshop Design App.

**BELOW:** A set of illustrations created using the new Adobe Photoshop Design application on iPad Pro with the Apple Pencil. The illustration style is reminiscent of a *Monet* once it finishes.

## Download Photoshop CS6With Serial Key For Mac and Windows {{ finaL version }} 2022

There are also a few programs that offer similar features. The 4K pipeline preset retouching filter plugin is generally used for digital photo editing. Even though Photoshop will be familiar to a lot of people it's worth spending a little time getting familiar with the tools it has to offer. Beyond that, the rich canvas renders can be used to create and use frameable art. All in all, it's an incredible tool that many people will enjoy and it's a really good foundation to start any creative process.

After you sign up to try out the beta, you will go through some basic account and profile setup. This will be required to unlock most of your features and so after that you can download some more technical notes you can head over to Adobe's Web Forums and Blog for more detailed methods and information about using the beta release.

When you download the beta, you will be greeted with a start screen where you can sign into your profile and create a workspace to work with. You can then find Photoshop at https://beta.adobe.com/photoshop and from there you can work with your own defined workspace. There is also a Create workspace button which will create an empty workspace for you to start from.

From there, you can choose to create a new document (image) or open an existing file. At this point all the features available to you will be grayed out until you sign in to your Creative Cloud (or Lightroom) account.

e3d0a04c9c

## Photoshop CS6 Download License Key [Mac/Win] [32|64bit] 2022

Separately, the company has also launched three new photo apps covering a broad range of uses: BrushSketch for creation and collaboration, Bracket Picker for creation and editing of time-lapse video, and Instant Darkroom for quick image-crafting. The New Features in Photoshop CS6 chapter contains the descriptions of these interesting features within the Photoshop versions. The **other software** section will introduce you to applications and tools which people frequently use to create great photos. The software package kicks off with a brief history of Photoshop, a quick tour of the UI, and recommended workflows for the typical user. A subsequent chapter lets you know about the primary tools, secondary tools, and a description of how to use the much-used ones in detail. The **Photoshop Basics** chapter includes lots of information about how the program operates and how you can use various tools properly. This chapter also gives you step by step instructions on how you can resize, crop, layer, move, combine, and print your work. For novice Photoshop users or anybody with basic editing knowledge, this chapter is the first step towards huge productivity and work efficiency. It is a must-read for the users. As Photoshop is both a programs for beginners and professionals, it is a great advantage for users to go through related material offline. You can easily go through Microsoft Word documents, PDF files, and web pages. It can come in handy for users to get the right information and save their time.

how to download photoshop cc 2014 32 bit how to download photoshop and bit how to download photoshop macos high sierra download photoshop macos high sierra download photoshop custom shapes download apk photoshop touch download photoshop macos high sierra download photoshop custom shapes download apk photoshop touch download photoshop macos high sierra download photoshop macos high sierra download photoshop custom shapes download apk photoshop touch download photoshop macos high sierra download photoshop macos high sierra download photoshop custom shapes download apk photoshop touch download photoshop macos high sierra download photoshop macos high sierra download photo apk photoshop for laptop

Any selections that you make in the Layers panel are always visible and made permanent across all editing and composition layers. You can view all properties, or access the Layer List with the click of a button. The Photoshop Layers panel gives you great control over your layers. It lets you move, resize, and reorder the layers of an image so that you can alter and manipulate them as needed. And if you are using Photoshop CC or ACR, you can also edit curves on the same layers. The Outline Layers option is another one of the many new features of Photoshop CC 2020. It allows you to paint with shape tools over foreground and background layers. The edge of the shape defines the boundaries, and you can use resizable brushes to paint over existing layers. Mac users will find a spotlight-like feature called Smart Objects in Photoshop Elements on the main screen, allowing you to perform various work-arounds or optimizations of a photo instantly. A question mark flags a photo or object and asks, "Is it a scene and is it part of a larger photo?" Once you've selected the photo, you can quickly open it in the Organizer, or move the object to another photo using for an object in your folder, or are looking for a specific edit or filter. Aside from the main interface, you'll find three pop-ups that indicate a photo's type or pattern. Type Tips in the top center of the screen tells you what the pattern is, while View Tips provides you with a visual guide for framing and displaying photos. All work well, and the pop-ups fade away after 10 seconds. Like most features on the web version of Photoshop, you'll find the pop-ups on the main screen with easier access than in Elements.

LOS ANGELES--(BUSINESS WIRE)-- To appreciate what users today can do with Photoshop, take a look back at five of the most popular Photoshop features, from the legendary Lasso tool to global image adjustments with the currently-available Photoshop features to word-processing capabilities the application boasts today. Nowreminiscent features include the beloved Lasso tool, which allows you to make selections quickly, and even a global eye dropper feature that helps find eye color. With the powerful composite editing tools, Photoshop Elements, available in the free version, makes it possible to easily create complex images with advanced layer-based rotoscoping tools and blend multiple layers together. Last but not least, Photoshop for the web makes it possible to create websites and images that are sophisticated and unique, regardless of what you know about Photoshop for the web makes it possible to create websites and images that are sophisticated and unique, regardless of what you know about Photoshop for the web makes it possible to create websites and images that are sophisticated and unique, regardless of what you know about Photoshop for the web makes it possible to create websites and images that are sophisticated and unique, regardless of what you know about Photoshop for the web makes it possible to create websites and images that are sophisticated and unique, regardless of what you know about Photoshop for the web makes it possible to create websites and images that are sophisticated and unique, regardless of what you know about Photoshop for the web makes it possible to create websites and images that are sophisticated and unique, regardless of what you know about Photoshop for the web makes it possible to create websites and images that are sophisticated and unique, regardless of what you know about Photoshop for the web makes it possible to create websites and images that are sophisticated and unique, regardless of what you know about Photoshop for the web makes it possible to create websites and the properties of the properties are sometiments. software with the right applications and training, enabling them to do even more with their designs. Adobe Photoshop and Adobe Photoshop and Adobe Photoshop and Adobe Photoshop and Mobile photo editing app available on iOS and Android smartphones and tablets, will be enhanced with the release of a beta version of new features enabled by Adobe Sensei AI technology in April 2020. RESTON, VA--(Marketwired - Feb 8, 2020) - Adobe (Nasdag: ADBE) today announced that the Illustrator team is introducing a new feature on the desktop app that adds a methodical approach that Facebook's lead AI developer likens to an iPhone-enabled detection of visual pattern.

https://soundcloud.com/delmirgevonn/call-of-duty-ghosts-bots-offline-crack https://soundcloud.com/boshahrieberb/arcgis-server-101-ecp-crack https://soundcloud.com/watchdramdento1978/hack-idm-639-build-9-incl-patch-32bit-64bitcrack https://soundcloud.com/anujgou2/guickbooks-point-of-sale-80-license-keygen-idm https://soundcloud.com/vadimkiltar/gemini-cad-x9-crack-148 https://soundcloud.com/borissa47/solucionario-problemas-de-ingenieria-guimica-ocon-236 https://soundcloud.com/cokkybronxz/windows-7-ultimate-32bit-activation-key-crackl https://soundcloud.com/cunnypohlak8/crack-nuancepdfconverterprofessionalv70x64

https://soundcloud.com/cantcareri1975/adobe-indesign-cc-2018-v131076-crack-cracksnow-64-bit

Adobe Photoshop CC 2017 introduces a powerful, modern and easy-to-use approach to artistic tools and features for better, faster creative work. These new tools include an improved gradient palette, powerful selection-based tools, a new and easy-to-use paint bucket and improved UI, while templates add a magazine format to your work. The Chalkboard tool is a new, intuitive and quick way to create rich, realistic illustrations on various surfaces. With the new Chalkboard with different mechanical properties. Adobe Photoshop shares the same features in both the desktop and cloud applications. Photoshop CC and Photoshop Elements are the most popular image editing tools in the world today. Thousands of creative professionals use the products and love the features. Open up artist Albert Hadley's extraordinary Photoshop tutorial with the new Adobe Speedgrade X Offline software which, not only allows you to work on your images and create imagery without an internet connection, it also offers a range of editing and compositing techniques. It will even allow you to easily burn a DVD. You can find thistype of text uses words that are trueture substitutes. You can find this type of dummy text within the body of a website, as an alternative to "Entertainment Story Editor" we call it "Lorem Ipsum". This type of text uses words that are true substitutes.

https://fuesurgeons.com/wp-content/uploads/2023/01/Download-Adobe-Photoshop-2021-Version-2251-Serial-Key-For-PC-64-Bits-2022.pdf https://mindfullymending.com/wp-content/uploads/2023/01/Download Adobe Photoshop Free Laptop LINK.pdf

https://arlingtonliquorpackagestore.com/wp-content/uploads/2023/01/fayben.pdf

https://tecnoimmo.com/adobe-photoshop-elements-3-0-free-download-full-version-link/

https://omidsoltani.ir/wp-content/uploads/2023/01/marjbib.pdf

https://jbmparish.com/post-format-quote/adobe-photoshop-cs6-download-license-key-crack-pc-windows-3264bit-update-2023 https://greenearthcannaceuticals.com/adobe-photoshop-2020-version-21-registration-code-latest-version-2023/

https://susanpalmerwood.com/wp-content/uploads/2023/01/Adobe Photoshop Cs6 Download LINK.pdf

https://uriankhai.at/wp-content/uploads/2023/01/chittak.pdf

http://www.cpakamal.com/photoshop-cs4-download-free-activation-code-with-keygen-serial-key-for-windows-2023/

http://klassenispil.dk/wp-content/uploads/2023/01/valpul.pdf

https://xtc-hair.com/download-photoshop-2021-version-22-3-1-free-registration-code-license-keygen-for-windows-64-bits-2022/

https://superyacht.me/advert/download-photoshop-2021-version-22-2-with-activation-code-windows-10-11-x64-2022/

https://fotofables.com/download-free-adobe-photoshop-2021-version-22-1-0-license-key-64-bits-2023/ http://hotelthequeen.it/?p=130759

 $\underline{https://earthocean and airtravel.com/2023/01/01/adobe-photoshop-2021-version-22-3-1-download-free-crack-free-license-key-win-mac-latest-release-2022/01/01/adobe-photoshop-2021-version-22-3-1-download-free-crack-free-license-key-win-mac-latest-release-2022/01/01/adobe-photoshop-2021-version-22-3-1-download-free-crack-free-license-key-win-mac-latest-release-2022/01/01/adobe-photoshop-2021-version-22-3-1-download-free-crack-free-license-key-win-mac-latest-release-2022/01/01/adobe-photoshop-2021-version-22-3-1-download-free-crack-free-license-key-win-mac-latest-release-2022/01/01/adobe-photoshop-2021-version-22-3-1-download-free-crack-free-license-key-win-mac-latest-release-2022/01/01/adobe-photoshop-2021-version-22-3-1-download-free-crack-free-license-key-win-mac-latest-release-2022/01/01/adobe-photoshop-2021-version-22-3-1-download-free-crack-free-license-key-win-mac-latest-release-2022/01/01/adobe-photoshop-2021-version-22-3-1-download-free-crack-free-license-key-win-mac-latest-release-2022/01/01/adobe-photoshop-2021-version-2021-version-2$ https://eqsport.biz/wp-content/uploads/2023/01/Photoshop 2022 Version 2311 Download Free License Key With .pdf

https://www.grivaacapital.com/wp-content/uploads/2023/01/How-To-Download-Urdu-Fonts-In-Photoshop-EXCLUSIVE.pdf

https://yukoleather.net/wp-content/uploads/2023/01/zosidorv.pdf https://shalamonduke.com/adobe-photoshop-2021-version-22-1-1-cracked-for-pc-3264bit-lifetime-patch-2023/

https://520bhl.com/wp-content/uploads/2023/01/Photoshop-Elements-13-Download-BEST.pdf

https://bettingsportsreview.com/download-adobe-photoshop-latest-version-free-upd/

https://www.trading-lux.com/wp-content/uploads/2023/01/Adobe-Photoshop-Cs4-Middle-Eastern-Version-Free-Download-PORTABLE.pdf https://shobaddak.com/wp-content/uploads/2023/01/heingui.pdf

https://dottoriitaliani.it/ultime-notizie/senza-categoria/adobe-photoshop-2021-download-free-serial-key-activation-code-x3264-2022/ https://sciencetrail.com/wp-content/uploads/2023/01/malichr.pdf

https://knowledgepedia.in/free-download-apk-photoshop-for-laptop-2021/ https://teenmemorywall.com/wp-content/uploads/2023/01/Photoshop Cs3 Software Free Download For Windows 7 64 Bit Ex.pdf

https://blacklistedhomeowners.com/wp-content/uploads/2023/01/Photoshop-2021-Version-225-Download-License-Key-Licence-Key-Windows-1011-2023.pdf

https://supersoftit.com/photoshop-cc-2015-version-18-license-code-keygen-free-license-key-2022/ https://3net.rs/wp-content/uploads/2023/01/yenrobi.pdf

https://www.siriusarchitects.com/advert/photoshop-2021-version-22-download-activation-code-with-keygen-x64-2022/

https://iippltd.com/wp-content/uploads/2023/01/javidei.pdf

https://www.place-corner.com/download-file-adobe-photoshop-cs6- hot / https://dev.izyflex.com/advert/magic-3d-photoshop-action-free-download-hot/

https://otelgazetesi.com/advert/adobe-photoshop-cc-2015-version-18-download-free-with-license-key-with-license-code-for-windows-2022/

http://www.corticom.it/download-photoshop-cs6-for-windows-7-32-bit-free-link/

http://healthfidge.com/download-adobe-photoshop-for-pc-for-free-exclusive/ https://www.hhlacademy.com/advert/photoshop-2022-version-23-1-license-code-keygen-2023/

Adobe Photoshop has a variety of user settings that change before opening, during the application's use, and after closing. These settings include Import Settings, Adobe RGB, RGB, LAB, and images that can be loaded, among other things. This is the perfect thing for the photographer who wants to edit his picture and have it immediately ready to use. export in a different format, as well as different file sizes and presents data by individual mobile apps. It is possible to choose the quality of the Bicubic Sharper and Trilinear Sharpener. You are going to be overwhelmed with the photos you want to edit. This is where Photoshop shines. Editing your images is a great way to enhance the overall look of your photos. Photoshop has a variety of filters that you can apply and customise in the settings. These filters are great for watermarking as well as beautifying photos by adding a little highlight or shading for a more natural look. Other useful tools that can be applied on objects are the Liquify tools. This is the one piece of software that can help you to turn your modest collection of prints and negatives from those to crop, straighten, complement or develop the image, whereas you can use the adjustment tool to adjust the Red, Green, Brightness and Contrast, and you can also control the Radius and Smooth.